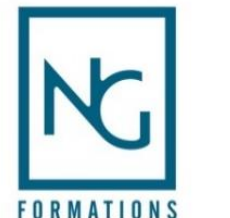

# **I 17 – POWERPOINT 2016 AVEC TUTORIELS VIDEO E-LEARNING**

**Temps estimé global de la formation : 25 heures + Passage du TOSA Plateforme accessible pendant 1 an en illimité**

## **Objectifs**

Evaluation de votre niveau.

**Prérequis**

- o Connaître la version de Microsoft Office 2016,
- o Initiation et approfondissement de PowerPoint,
- o Perfectionnement via des tutoriels vidéo.

## **Evaluation**

Sous forme d'exercices interactifs tout au long de la formation.

Possibilité de passer la certification TOSA PowerPoint.

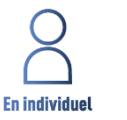

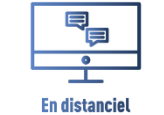

**Formation destinée à : Tout utilisateur désirant découvrir le logiciel POWERPOINT version 2016.**

## Programme

### **POWERPOINT 2016**

- Les règles de présentation,
- Prise en main,
- Personnaliser et modifier une présentation,
- Mettre en forme une présentation,
- Insérer une image,
- Modifier des images,
- Insérer et modifier un tableau dans une présentation,
- Présenter les données en graphiques,
- Dessiner avec PowerPoint,
- Le mode Masque des diapositives,
- Transitions et animations,
- Animations avancées,
- Le mode Plan,
- Imprimer une présentation,
- Orthographe et synonymes,
- Communiquer avec le son et la vidéo,
- Quels types de graphiques choisir ?

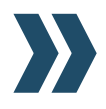

www.nouvelles-generations-formations.fr 289 avenue du Maréchal Foch - 84100 Orange - 04 90 37 65 43 - contact@ng-formations.fr

#### **TUTORIELS VIDEO POWERPOINT 2016**

- Premiers pas,
- Première présentation,
- Bonnes habitudes,
- Ajouter des objets dans les diapositives,
- Mise en forme des diapositives,
- Exécuter une présentation,
- Techniques avancées,
- Travail en équipe.

#### **Méthode pédagogique**

Cette solution de formation est accessible 24 h/24 h, 7 jours sur 7 et contient 25 heures de contenus en ligne.

A travers de nombreuses thématiques, des exercices sont proposés permettant une progression pas à pas. Chaque module en e-learning comprend une animation pédagogique permettant d'acquérir la compétence visée ainsi que de nombreux exercices de mise en application :

- − 107 Modules,
- − Tous les exercices sont conçus de manière interactive avec des entraînements audios et vidéos,
- − Ressources téléchargeables.

#### **Procédure**

Les codes vous sont envoyés par mail. Ils sont valables 1 an sous différentes technologies :

- − Navigateur web : Internet Explorer, Chrome, Firefox, Safari, Edge, Android, iOs,
- − Système d'exploitation : Mac, Windows, Android, iOs.

Les ressources et corrections sont téléchargeables et imprimables.

#### **Suivi de formation**

Listes d'émargements des stagiaires. Fiche de satisfaction stagiaire.

## Nos habilitations et certifications

#### **Formations tertiaires Formations sécurité**

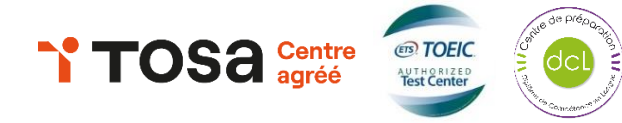

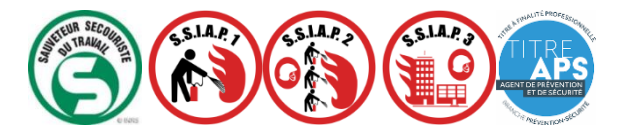

Accessibilité Handicap : Nos locaux sont accessibles aux personnes en situation de handicap. Vous pouvez contacter notre référent handicap, Mme Céline ARMAND au 04 90 37 65 43

Ce document est la propriété exclusive de NG Formations, toute reproduction totale ou partielle de ces textes sans l'autorisation expresse de NG Formations est d'onc prohibée.

www.nouvelles-generations-formations.fr 289 avenue du Maréchal Foch - 84100 Orange - 04 90 37 65 43 - contact@ng-formations.fr

SIRETN® 488 224 866 000 43 - Nº de déclaration d'activité Nº 93 84 0297384 - Code NAF 8559A - Agrément préfectoral SSIAP nº 84-0002 - Autorisation d'exercice CNAPS nº FOR-084-2023-08-03-20180632064 - 2 Agrément ADEF n°8417122003 20220826 – V1